### **EVS\_Scenarios\_S19\_Sorting**

- [Scope](#page-0-0)
	- $\circ$  [Instructions for EVS use](#page-0-1)
	- <sup>o</sup> [Description](#page-0-2)
- [S19R10: Sorting Temporality](#page-0-3)
	- [Expected result](#page-0-4)
	- [Verification table](#page-0-5)
- [S19R15: Sorting Daily](#page-1-0)
- [Expected result](#page-1-1) • [S19R20: Sorting Weekly](#page-1-2)
	- [Expected result](#page-1-3)
	- <sup>o</sup> [Verification table](#page-1-4)
- [S19R25: Sorting Monthly](#page-1-5)
	- [Expected result](#page-2-0)
	- [Verification table](#page-2-1)
- [S19R30: Sorting Yearly](#page-2-2)
	- [Expected result](#page-2-3) <sup>o</sup> [Verification table](#page-2-4)

# <span id="page-0-0"></span>**Scope**

This page contains the Kmehrmessages for testing the sorting of the medicationlines on the patientprint. This test should only be executed by applications that offer the classical overview of the patientprint.

### <span id="page-0-1"></span>**Instructions for EVS use**

IMPORTANT: This test has to be performed using the new version of EVSc: EVSω

Each test will have an EVS export file containing all the MSE transactions used for that test.

Before starting the test, this export file should be uploaded using the EVS-action REPLACE and your own test patient.

The EVS parameter writeAsIs must be set to false.

### <span id="page-0-2"></span>**Description**

This test will check if the medicationlines on the patientprint are sorted according to the correct sorting order and priority.

Details on the sorting order can be found [here,](http://wiki.ivlab.ilabt.imec.be/display/VID/M.+Visualisation+Guidelines+Classical+Overview) under '2. Uniform Format'.

Only the patientprint is required to be in this order, the UI and caretaker print does not.

### <span id="page-0-3"></span>**S19R10: Sorting Temporality**

[This EVS export file](https://wiki.ivlab.ilabt.imec.be/download/attachments/5407838/S19_sorting_temporality_evs.xml?version=2&modificationDate=1534163639508&api=v2) contains all MSE transactions used for this test.

### <span id="page-0-4"></span>**Expected result**

<span id="page-0-5"></span>**TS-1:** The medication should be listed in the correct temporality. Which medication should be listed in which temporality can be found in the 'Verification Table'.

### **Verification table**

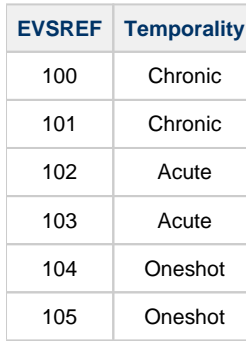

# <span id="page-1-0"></span>**S19R15: Sorting Daily**

[This EVS export file](https://wiki.ivlab.ilabt.imec.be/download/attachments/5407838/S19_sorting_daily_evs.xml?version=2&modificationDate=1534163616715&api=v2) contains all MSE transactions used for this test.

### <span id="page-1-1"></span>**Expected result**

**TS-1:** The medicationlines should be sorted alphabetically, based on the medicationname.

# <span id="page-1-2"></span>**S19R20: Sorting Weekly**

[This EVS export file](https://wiki.ivlab.ilabt.imec.be/download/attachments/5407838/S19_sorting_weekly_evs.xml?version=2&modificationDate=1534163648736&api=v2) contains all MSE transactions used for this test.

### <span id="page-1-3"></span>**Expected result**

- **TS-1:** All medicationlines with the same daytypes are grouped together. The daytypes used in this test can be found in the 'Daytype' column of the 'Verification Table'.
- **TS-2:** Within each daytype, all medicationlines with the same daytype content are grouped together. The daytype contents used in the test can be found in the 'Daytype Content' column of the 'Verification Table'.
- **TS-3:** The various daytype contents are sorted in a logical order. For example, daynumber 3 should come before daynumber 5.
- **TS-4:** The 'EVSREF' column of the 'Verification Table' contains all the medicationlines that belong in the 'Daytype Content'. These medicationlines should be sorted alphabetically, based on the medicationname, within the 'Daytype Content' group, within the 'Daytype' group.

<span id="page-1-5"></span>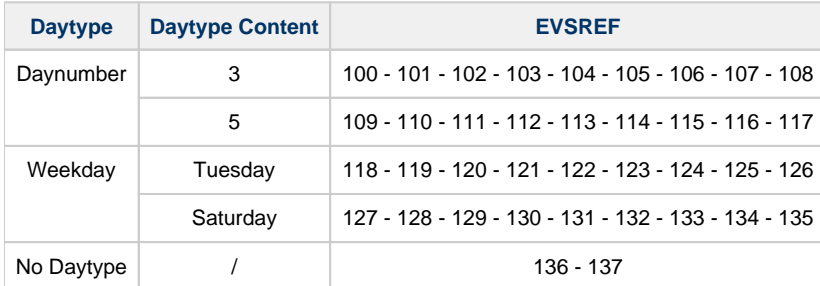

#### <span id="page-1-4"></span>**Verification table**

# **S19R25: Sorting Monthly**

[This EVS export file](https://wiki.ivlab.ilabt.imec.be/download/attachments/5407838/S19_sorting_monthly_evs.xml?version=2&modificationDate=1534163631020&api=v2) contains all MSE transactions used for this test.

### <span id="page-2-0"></span>**Expected result**

- **TS-1:** All medicationlines with the same daytypes are grouped together. The daytypes used in this test can be found in the 'Daytype' column of the 'Verification Table'.
- **TS-2:** Within each daytype, all medicationlines with the same daytype content are grouped together. The daytype contents used in the test can be found in the 'Daytype Content' column of the 'Verification Table'.
- **TS-3:** The various daytype contents are sorted in a logical order. For example, day 10 should come before day 20.
- **TS-4:** The 'EVSREF' column of the 'Verification Table' contains all the medicationlines that belong in the 'Daytype Content'. These medicationlines should be sorted alphabetically, based on the medicationname, within the 'Daytype Content' group.

#### <span id="page-2-1"></span>**Verification table**

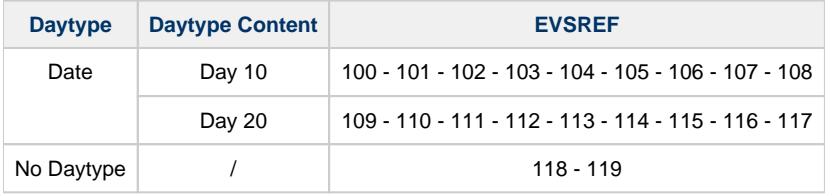

### <span id="page-2-2"></span>**S19R30: Sorting Yearly**

[This EVS export file](https://wiki.ivlab.ilabt.imec.be/download/attachments/5407838/S19_sorting_yearly_evs.xml?version=2&modificationDate=1534163658912&api=v2) contains all MSE transactions used for this test.

### <span id="page-2-3"></span>**Expected result**

- **TS-1:** All medicationlines with the same daytypes are grouped together. The daytypes used in this test can be found in the 'Daytype' column of the 'Verification Table'.
- **TS-2:** Within each daytype, all medicationlines with the same daytype content are grouped together. The daytype contents used in the test can be found in the 'Daytype Content' column of the 'Verification Table'.
- **TS-3:** The various daytype contents are sorted in a logical order. For example, March 09 should come before June 01.
- **TS-4:** The 'EVSREF' column of the 'Verification Table' contains all the medicationlines that belong in the 'Daytype Content'. These medicationlines should be sorted alphabetically, based on the medicationname, within the 'Daytype Content' group.

### <span id="page-2-4"></span>**Verification table**

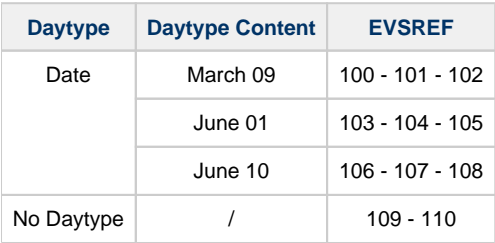